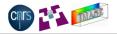

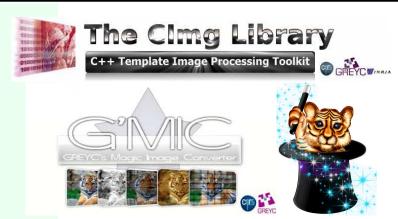

#### **David Tschumperlé**

Image Team, GREYC / CNRS (UMR 6072)
IPOL Workshop on Image Processing Libraries, Cachan/France, June 2012

# Presentation layout

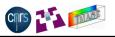

- Image Processing : Get the Facts
- The Clmg Library: C++ Template Image Processing Library
- G'MIC : GREYC's Magic Image Converter
- 4 Conclusions

# Presentation layout

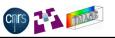

- Image Processing : Get the Facts
- The Clmg Library: C++ Template Image Processing Library
- 3 G'MIC : GREYC's Magic Image Converter
- 4 Conclusions

#### Diversity of People and Applications

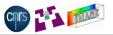

<u>Fact 1</u>: The image processing research world is wide.
 Many different people compose it, each with a different scientific background:

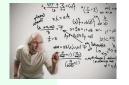

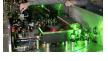

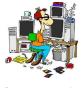

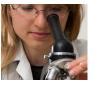

Mathematicians

Physicists

Computer geeks

Biologists ...

 Fact 2: They all work on images, trying to solve many different problems, involving a wide diversity of image data.
 Photography, medical imaging, astronomy, robot vision, fluid dynamics, etc...

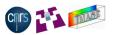

• Fact 3 : Digital images are generic objects by nature.

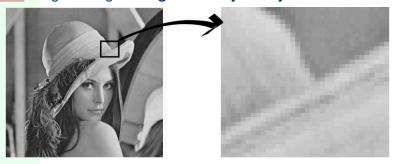

 On a computer, image data are usually stored as discrete arrays of values (pixels or voxels), But the diversity of acquired images is important.

#### Diversity of Image Data

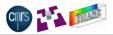

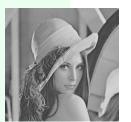

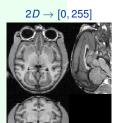

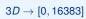

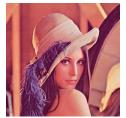

 $2D \rightarrow [0, 255]^3$ 

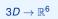

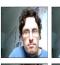

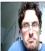

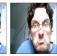

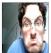

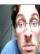

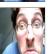

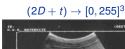

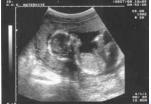

 $(2D+t) \rightarrow [0, 16384]$ 

#### Diversity of Image Data

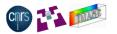

- Acquired digital images may be of different types :
  - ▶ Domain dimensions : 2D (static image), 2D + t (image sequence), 3D (volumetric image), 3D + t (sequence of volumetric images), ...
  - ▶ Pixel dimensions : Pixels can be scalars, colors, N − D vectors, matrices, ...
  - Pixel value range: depends on the sensors used for acquisition, can be N-bits (usually 8,16,24,32...), sometimes (often) float-valued.
  - ► Type of sensor grid : Square, Rectangular, Octagonal, Graph, ...
- All these different image data are digitally stored using dedicated file formats:
  - ▶ PNG, JPEG, BMP, TIFF, TGA, DICOM, ANALYZE, AVI, MPEG, ...

# Image Processing Algorithms

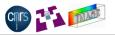

- Fact 4: Usual image processing algorithms are mostly image type independent.
- e.g. : Binarization of an image  $I : \Omega \to \Gamma$  by a threshold  $\epsilon \in \mathbb{R}$ .

$$ilde{\textit{I}}:\Omega o \{0,1\} \quad \text{such that} \ \ \forall p \in \Omega, \quad ilde{\textit{I}}(p) = \left\{ egin{array}{ll} 0 & \text{if} \ \ \|\textit{I}(p)\| < \epsilon \\ 1 & \text{if} \ \ \|\textit{I}(p)\| > = \epsilon \end{array} 
ight.$$

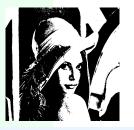

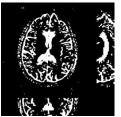

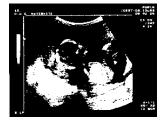

 Implementing an image processing algorithm should be as much independent as possible of the image format and coding.

#### Question

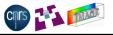

How to help those various people implementing image processing algorithms working on generic images in an easy way?

Extensibility

Portability

Freedom

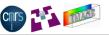

 Based on these facts, we designed Clmg and G'MIC, two lightweight image processing toolboxes fitting these constraints:

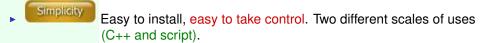

Generic enough for managing a wide variety of data types. (template-based).

Usefulness Provides useful, classical and must-have algorithms and tools.

Extensible frameworks by nature.

Easy to spread from/to any computer (portable to various architectures and OS)

Usefulness

Extensibility

Portability

Freedom

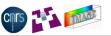

 Based on these facts, we designed CImg and G'MIC, two lightweight image processing toolboxes fitting these constraints:

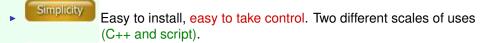

Generic enough for managing a wide variety of data types. (template-based).

Provides useful, classical and must-have algorithms and tools

Extensible frameworks by nature.

Easy to spread from/to any computer (portable to various architectures and OS)

Extensibility

Portability

Freedom

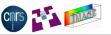

 Based on these facts, we designed Clmg and G'MIC, two lightweight image processing toolboxes fitting these constraints:

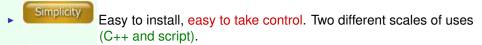

Generic enough for managing a wide variety of data types. (template-based).

Usefulness Provides useful, classical and must-have algorithms and tools.

Extensible frameworks by nature.

Easy to spread from/to any computer (portable to various architectures and OS)

Extensibility

Portability

Freedom

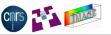

 Based on these facts, we designed CImg and G'MIC, two lightweight image processing toolboxes fitting these constraints:

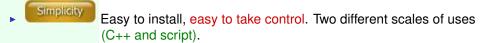

Generic enough for managing a wide variety of data types. (template-based).

Usefulness Provides useful, classical and must-have algorithms and tools.

Extensible frameworks by nature.

Easy to spread from/to any computer (portable to various architectures and OS)

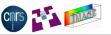

 Based on these facts, we designed CImg and G'MIC, two lightweight image processing toolboxes fitting these constraints:

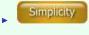

Easy to install, easy to take control. Two different scales of uses (C++ and script).

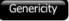

Generic enough for managing a wide variety of data types. (template-based).

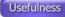

Provides useful, classical and must-have algorithms and tools.

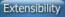

Extensible frameworks by nature.

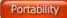

Easy to spread from/to any computer (portable to various architectures and OS).

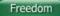

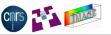

 Based on these facts, we designed CImg and G'MIC, two lightweight image processing toolboxes fitting these constraints:

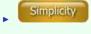

Easy to install, easy to take control. Two different scales of uses (C++ and script).

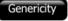

Generic enough for managing a wide variety of data types. (template-based).

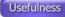

Provides useful, classical and must-have algorithms and tools.

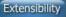

Extensible frameworks by nature.

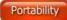

Easy to spread from/to any computer (portable to various architectures and OS).

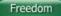

# Presentation layout

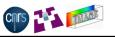

- Image Processing : Get the Facts
- The Clmg Library: C++ Template Image Processing Library
- G'MIC : GREYC's Magic Image Converter
- 4 Conclusions

#### The Clmg Library: Overview

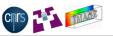

- What ?: Small C++ library aiming to simplify the development of image processing algorithms for generic-enough datasets.
- For whom?: For Researchers and Students in Image Processing and Computer Vision, having basic notions of C++.
- How?: Defines a minimal set of templated C++ classes able to manipulate and process image datasets.
- Since when ?: Started in late 1999, hosted on Sourceforge since December 2003 (about 1200 visits and 100 downloads/day).

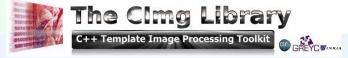

http://cimg.sourceforge.net/

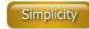

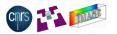

- Easy to get: CImg is distributed as a .zip package (≈ 12.7 Mo) containing the library code (≈ 40.000 loc), examples of use, documentations and resource files.
- Easy to understand: It defines only four C++ classes:
   CImg<T>, CImgList<T>, CImgDisplay, CImgException
   Image processing algorithms are methods of these classes:
   CImg<T>::blur(), CImgList<T>::insert(),
   CImgDisplay::resize(), ...
- Clmg Motto: KIS(I)S, Keep it Small and (Insanely) Simple.

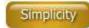

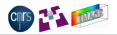

- Easy to get: CImg is distributed as a .zip package (≈ 12.7 Mo) containing the library code (≈ 40.000 loc), examples of use, documentations and resource files.
- Easy to use: Using Clmg requires only the include of a single C++ header file. No complex installation, no pre-compilation: #include "CImg.h" // Just do that... using namespace cimg\_library; // ..Ready to go!
- Easy to understand: It defines only four C++ classes:
   CImg<T>, CImgList<T>, CImgDisplay, CImgException
   Image processing algorithms are methods of these classes:
   CImg<T>::blur(), CImgList<T>::insert(),
   CImgDisplay::resize(), ...
- Clmg Motto: KIS(I)S, Keep it Small and (Insanely) Simple.

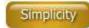

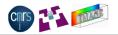

- Easy to get: CImg is distributed as a .zip package (≈ 12.7 Mo) containing the library code (≈ 40.000 loc), examples of use, documentations and resource files.
- Easy to use: Using Clmg requires only the include of a single C++ header file. No complex installation, no pre-compilation: #include "CImg.h" // Just do that... using namespace cimg\_library; // ..Ready to go!
- Easy to understand: It defines only four C++ classes: CImg<T>, CImgList<T>, CImgDisplay, CImgException Image processing algorithms are methods of these classes: CImg<T>::blur(), CImgList<T>::insert(), CImgDisplay::resize(), ...
- Clmg Motto: KIS(I)S, Keep it Small and (Insanely) Simple.

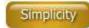

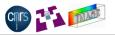

- Easy to get: Clmg is distributed as a .zip package (≈ 12.7 Mo) containing the library code (≈ 40.000 loc), examples of use, documentations and resource files.
- Easy to use: Using Clmg requires only the include of a single C++ header file. No complex installation, no pre-compilation: #include "CImg.h" // Just do that... using namespace cimg\_library; // ..Ready to go!
- Easy to understand : It defines only four C++ classes :
   CImg<T>, CImgList<T>, CImgDisplay, CImgException
   Image processing algorithms are methods of these classes :
   CImg<T>::blur(), CImgList<T>::insert(),
   CImgDisplay::resize(), ...
- Clmg Motto: KIS(I)S, Keep it Small and (Insanely) Simple.

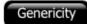

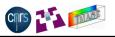

#### Clmg is generic-enough for most cases:

- Clmg implements static genericity using C++ templates.
   KISS philosophy: One template parameter only!
   the type of the image pixel (bool, char, int, float, ...).
- A CImg<T> instance can handle hyperspectral volumetric images
   (4D = width×height×depth×spectrum).
- A CImgList<T> instance can handle sequences or collections of 4D images.
- CImg covers actually a lot of the image data types found in real world applications, while defining straightforward structures that are still understandable by non computer-geeks.

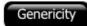

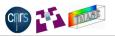

#### Clmg is generic-enough for most cases:

- Clmg implements static genericity using C++ templates.
   KISS philosophy: One template parameter only!
   the type of the image pixel (bool, char, int, float, ...).
- A CImg<T> instance can handle hyperspectral volumetric images
   (4D = width×height×depth×spectrum).
- A CImgList<T> instance can handle sequences or collections of 4D images.
- CImg covers actually a lot of the image data types found in real world applications, while defining straightforward structures that are still understandable by non computer-geeks.

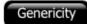

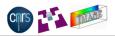

#### Clmg is generic-enough for most cases:

- Clmg implements static genericity using C++ templates.
   KISS philosophy: One template parameter only!
   the type of the image pixel (bool, char, int, float, ...).
- A CImg<T> instance can handle hyperspectral volumetric images
   (4D = width×height×depth×spectrum).
- A CImgList<T> instance can handle sequences or collections of 4D images.
- CImg covers actually a lot of the image data types found in real world applications, while defining straightforward structures that are still understandable by non computer-geeks.

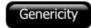

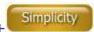

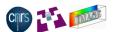

#### What we wanted to avoid at any price!

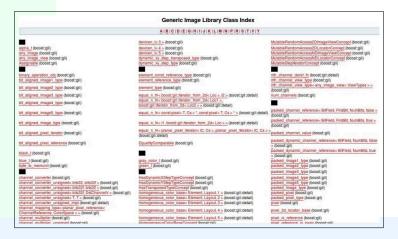

- ⇒ Discouraging for any average C++ programmer !!
- (i.e. most of the researchers in Image Processing).

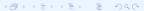

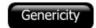

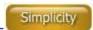

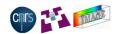

#### What we actually have !

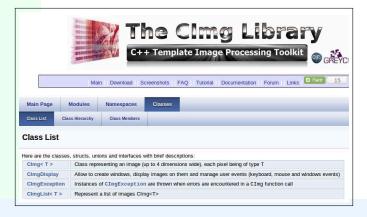

⇒ Looks simpler ! ☺

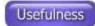

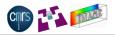

- Clmg has algorithms/methods everybody is looking for :
  - ▶ Data inputs/outputs : supports a large number of image file formats (e.g. float-valued multi-page tiff files).
  - Usual IP operators: Convolution, gradients, histograms, color conversions, interpolation, geometric transformations, non-linear blur/sharpening, displacement field estimation, FFT, ...
  - ► Arithmetic operators : Most usual mathematical operations between images are defined (e.g. operator+(), sqrt(),...).
  - Vector / matrix operations : SVD, matrix inversion, linear system solving, eigenvalues, ...
  - Image drawing functions: Lines, polygons, ellipses, text, vector fields, graphs, 3D objects, ...
- All methods and algorithms of Clmg are designed to work flawlessly on 4D images Clmg<T>.

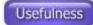

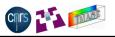

 Methods of CImg<T> can be pipelined to write complex image processing pipelines in few lines:

```
#include "CImq.h"
using namespace cimg library;
int main() {
  // Load 521x512 lena color image.
  CImg<> img("lena.bmp");
  // Do some weird pipelines.
  img.RGBtoYCbCr().channel(0).quantize(10, false).
 map (CImg <> (3,1,1,3).rand(0,255).resize(10,1,1,3,3));
  // Display result.
  img.display("My nice image");
```

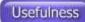

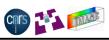

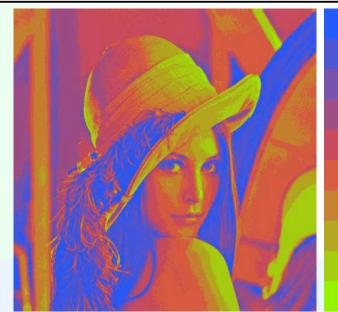

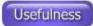

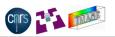

#### Clmg owns a mathematical expressions evaluator :

```
#include "CImq.h"
using namespace cimg library;
int main() {
  // Construct 256x256 color image.
  CImg <> img(256, 256, 1, 3);
  // Fill pixel values from a formula.
  img = "X=x-w/2; Y=y-h/2; D=sqrt(X^2+Y^2);"
        "if (D+u*20<80, abs(255*cos(D/(5+c))),"
        "10*(v%(20+c)))";
 // Display result.
  (img,img.get_gradient("xy")).display();
```

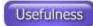

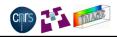

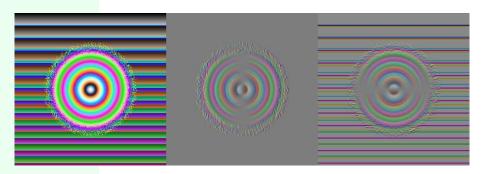

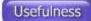

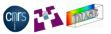

 Clmg has a lot of methods to draw things on images, as well as a class (CImgDisplay) to display images on windows and interact with the user.

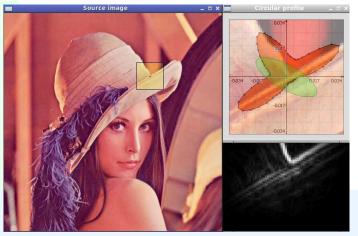

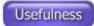

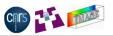

Clmg has its own 3d renderer (kind of mini OpenGL) :

```
#include "CImq.h"
using namespace cimg library;
int main() {
 // Load 3d object from a .off file.
  CImgList<unsigned int> primitives;
  CImgList<unsigned char> colors;
  const CImg<float> points =
CImq<>::load off(primitives,colors,"3dhisto.off");
 // Display 3d object in interactive window.
  CImg<unsigned char> (800, 600, 1, 3, 128).
      display_object3d("3d
object", points, primitives, colors);
```

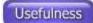

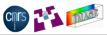

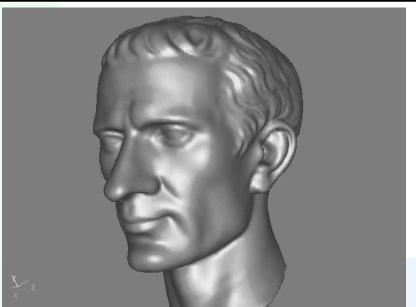

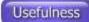

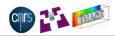

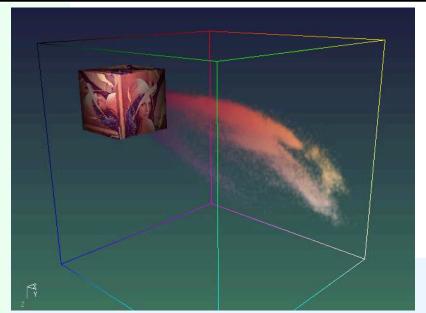

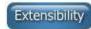

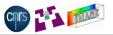

You can add your own methods in the CImg<T> or CImgList<T> classes, without having to modify the library code.

```
#define cimg_plugin "foo.h"
#include "CImg.h"
using namespace cimg_library;
int main() {
   CImg<> img("lena.bmp");
   img.my_method();
}
```

 $\implies$  Plug-in mechanism !

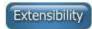

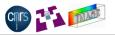

• Plug-in file foo.h contains:

Some plug-ins are already distributed within the Clmg package:
 NLmeans, Skeleton, VRML reader, Clmg<->Matlab conversion, ...

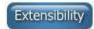

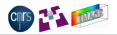

- The Clmg Library code is compiled on the fly.
- ⇒ The library configuration is decided by the Clmg users, not by the Clmg developers.
  - Many existing configuration flags, allow to enable/disable extra functionnalities, provided by external libraries:

```
cimg_use_png, cimg_use_openmp, cimg_use_lapack,
cimg_use_fftw3, cimg_use_opencv, cimg_use_jpeg,
cimg_use_tiff, cimg_use_ffmpeg, cimg_use_zlib,
cimg_use_openexr, ....
```

- Clmg is distributed under the CeCILL-C license (permissive, LGPL-like).
- The code of CImg is small and easy to maintain.
  - → portable library (multi-CPU, multi-OS, multi-compilers).
- The Clmg structures are insanely simple
  - $\rightarrow$  CImg is easy to integrate and to communicate with other image processing libraries.
- $\implies$  Isn't it the perfect image processing library ?  $\odot$

## Presentation layout

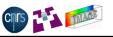

- Image Processing : Get the Facts
- The Clmg Library: C++ Template Image Processing Library
- 3 G'MIC : GREYC's Magic Image Converter
- 4 Conclusions

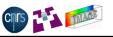

- Observation 1 : Clmg requires (basic) C++ knowledge.
   Some people don't know C++ but could be interested by the Clmg capabilities anyway.
- Observation 2: When we get new image data, we often want to perform the same basic operations on them (visualization, gradient computation, noise reduction, ...).
- Observation 3: It is not optimal to create C++ code specifically for these minor tasks (requires code edition, compilation time, ..).
- G'MIC defines a script language which interfaces the Clmg functionalities.
- $\implies$  No compilation required, all CImg features usable from the shell.

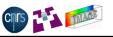

- Observation 1 : CImg requires (basic) C++ knowledge.
   Some people don't know C++ but could be interested by the CImg capabilities anyway.
- Observation 2: When we get new image data, we often want to perform the same basic operations on them (visualization, gradient computation, noise reduction, ...).
- Observation 3: It is not optimal to create C++ code specifically for these minor tasks (requires code edition, compilation time, ..).
- G'MIC defines a script language which interfaces the CImg functionalities.
- $\implies$  No compilation required, all CImg features usable from the shell.

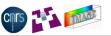

- Observation 1 : Clmg requires (basic) C++ knowledge.
   Some people don't know C++ but could be interested by the Clmg capabilities anyway.
- Observation 2: When we get new image data, we often want to perform the same basic operations on them (visualization, gradient computation, noise reduction, ...).
- Observation 3: It is not optimal to create C++ code specifically for these minor tasks (requires code edition, compilation time, ..).
- G'MIC defines a script language which interfaces the CImg functionalities.
- ightarrow No compilation required, all CImg features usable **from the shell**.

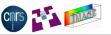

- Observation 1 : Clmg requires (basic) C++ knowledge.
   Some people don't know C++ but could be interested by the Clmg capabilities anyway.
- Observation 2: When we get new image data, we often want to perform the same basic operations on them (visualization, gradient computation, noise reduction, ...).
- Observation 3: It is not optimal to create C++ code specifically for these minor tasks (requires code edition, compilation time, ..).
- G'MIC defines a script language which interfaces the CImg functionalities.
- → No compilation required, all Clmg features usable from the shell.

## G'MIC: Language properties

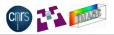

- G'MIC manage a list of images (i.e. an instance of CImgList<T>).
- Each G'MIC instruction runs an image processing algorithm, or control the program execution: -blur, -rgb2hsv, -isosurface3d, -if, -endif ...
- A G'MIC pipeline is executed by calls to Clmg methods.
- User-defined functions can be saved as G'MIC script files.
- The G'MIC interpreter can be called from the command line or from any external project (itself provided as a stand-alone library).

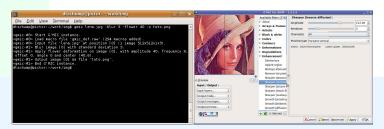

## G'MIC: Examples of use (1/6)

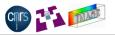

gmic lena.bmp -blur 3 -sharpen 1000 -noise 30 -+  $"'\cos(x/3)*30'"$ 

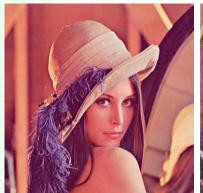

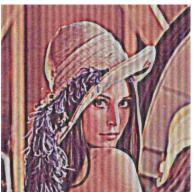

## G'MIC: Examples of use (2/6)

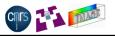

gmic reference.inr -flood 23,53,30,50,1,1000 -flood[-2]
0,0,0,30,1,1000 -blur 1 -isosurface3d 900 -opacity3d[-2] 0.2
-color3d[-1] 255,128,0 -+3d

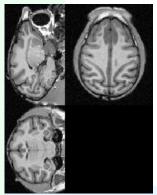

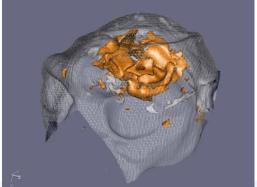

## G'MIC: Examples of use (3/6)

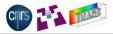

gmic -isosurface3d
"'sin(x\*y\*z)'",0,-10,-10,-10,10,10,10,128,128,64

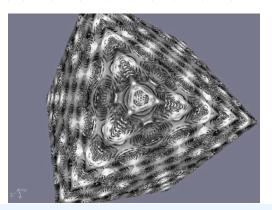

## G'MIC: Examples of use (4/6)

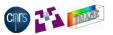

gmic milla.bmp -f '255\*(i/255)^1.7' -histogram 128,0,255 -a c -plot

#### is the G'MIC equivalent code to

```
#include "CImg.h"
using namespace cimg_library;
int main(int argc,char **argv) {
  const CImg<>
    img("milla.bmp"),
    hist = img.get_histogram(128,0,255),
    img2 = img.get_fill("255*((i/255)^1.7)",true),
    hist2 = img2.get_histogram(128,0,255);
(hist,hist2).get_append('c').display_graph("Histograms");
  return 0;
```

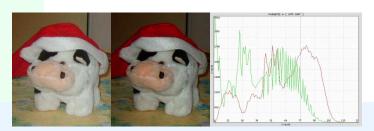

#### G'MIC: Examples of use (5/6)

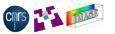

gmic lena.jpg -pencilbw 0.3 -o gmic\_lena1.jpg; gmic lena.jpg
-cubism 160 -o gmic\_lena3.jpg
gmic lena.jpg -flower 10 -o gmic\_lena4.jpg; gmic lena.jpg
-stencibw 30 -o gmic\_lena2.jpg

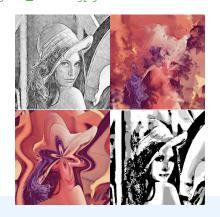

→ A better ImageMagick's "convert" ? ②

#### Plug-in G'MIC for GIMP

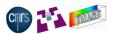

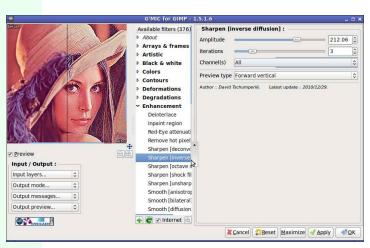

Clmg functionalities available for everyone!

 $\implies$   $\approx$  400-500 downloads/day (+600.000 dl since 2008).

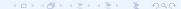

# Presentation layout

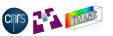

- Image Processing : Get the Facts
- 2 The Clmg Library: C++ Template Image Processing Library
- 3 G'MIC : GREYC's Magic Image Converter
- 4 Conclusions

#### Conclusion and Links

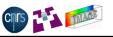

 The Clmg Library is a very small and easy-to-use C++ library that eases the coding of image processing algorithms.

```
http://cimg.sourceforge.net/
```

G'MIC is the script-based counterpart of Clmg.

```
http://gmic.sourceforge.net/
```

- These projects are Open-Source and can be used, modified and redistributed without hard restrictions.
- Generic (enough) libraries to do generic things.
- Small, open and easily embeddable libraries: can be integrated in third parties applications.

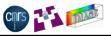

## Thank you for your attention.

Time for questions if any ..

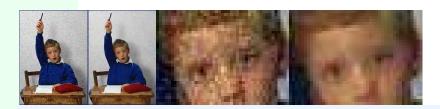